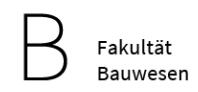

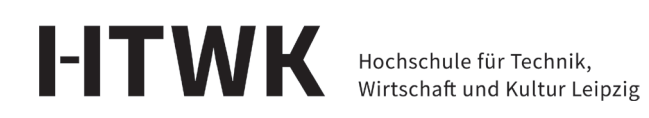

## Benutzungsordnung für die PC-Pools der Fakultät Bauwesen

Zur Gewährleistung einer reibungslosen Nutzung der PC-Pool sind nachfolgende Regelungen zu beachten:

## (1) **Nutzerkreis:**

Die PC-Pools der Fakultät Bauwesen stehen den Studierenden der Fakultät innerhalb der Öffnungszeiten zur Verfügung.

## (2) **Zugang zu den PC-Pools:**

Die Fakultät verfügt über 5 PC-Pools. Der Zugang erfolgt mittels HTWK-Card.

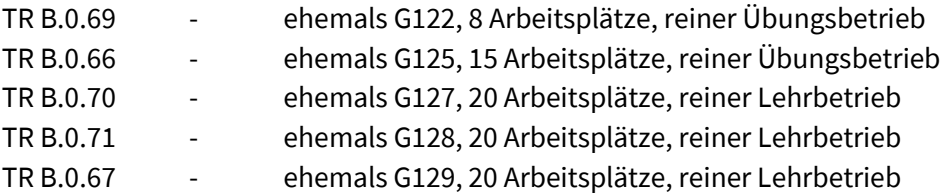

Die PC-Pools sind täglich 24 Stunden geöffnet. Unberührt davon kann der Zugang zu den Gebäuden der HTWK am Abend und an den Wochenenden durch die aktuellen Zugangsbestimmungen eingeschränkt sein.

# (3) **Allgemeine Verhaltensregeln:**

Das Essen und Trinken in den PC-Pools ist untersagt. Bitte hinterlassen Sie nach Arbeitsende den zuvor genutzten Arbeitsplatz in einem aufgeräumten und sauberen Zustand. Bitte stellen Sie sicher, dass nach dem Verlassen des PC-Pools alle Fenster geschlossen sind und die Beleuchtung ausgeschaltet ist.

#### (4) **Sachgerechte Nutzung der bereitgestellten Hard- und Software:**

Damit die volle Funktionsfähigkeit der PC-Pools den Benutzer/innen erhalten bleibt, ist es nicht gestattet, Veränderungen an der vorgefundenen Hard- und Software vorzunehmen. Dazu gehört auch, dass die vorhandenen Geräte nicht geöffnet oder auf andere Weise verändert werden. Die Nutzung eigener externer Datenträger (z.B. USB-Sticks) bleibt von dieser Regelung unberührt. An den Programmen dürfen keine Änderungen vorgenommen werden. Das gilt sowohl für Anwendungssoftware, als auch für das Betriebssystem und dessen Konfiguration. Die Installation mitgebrachter oder aus dem Internet geladener Programme ist nicht zulässig.

# (5) **Sicherheit und Datenschutz:**

Die PC-Pools werden videoüberwacht. Die Speicherung der Aufnahmen erfolgt im Rahmen der gesetzlichen Bestimmungen.

Die Passwörter, die Zugang zu den Geräten der PC-Pools ermöglichen, dürfen nicht weitergegeben werden oder Dritten zugänglich sein.

Die Computer sind mit Virenschutzprogrammen ausgerüstet. Die Studierenden tragen aber auch selbst die Verantwortung dafür, dass durch sie keine Viren auf die Computer gelangen.

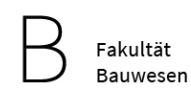

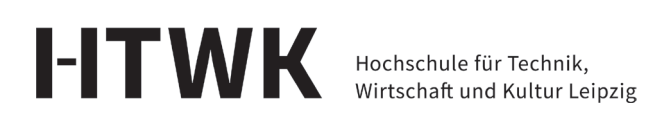

## Benutzungsordnung für die PC-Pools der Fakultät Bauwesen

Die Windows-Ordner Dokumente, Downloads, Bilder etc. werden durch Ordnerumleitung auf Netzlaufwerken (Laufwerk H:) gespeichert und täglich gesichert.

Für die Zusammenarbeit von Studierenden steht das Laufwerk R: (Alle) zur Verfügung, für die Zusammenarbeit mit den Lehrenden das Laufwerk Q: (HTWK-Daten).

## (6) **Drucken:**

Alle Druckaufträge durchlaufen ein Abrechnungssystem. Jeder Student erhält automatisch ein Druckkonto mit 1,00 € Startguthaben.

Die Kosten jedes Druckauftrages werden nach dem Absenden auf dem Bildschirm des Computers angezeigt. Erst nach der Bestätigung wird der Druckauftrag ausgelöst und die Kosten dann vom Druckkonto abgezogen. Ist das Guthaben nicht ausreichend, erhalten Sie eine Warnmeldung und der Druck wird abgebrochen. Das Druckkonto kann im Raum TR B.0.69 am Einzahlgerät mit Geldscheinen aufgeladen werden. Die Authentifizierung am Einzahlgerät erfolgt mit der HTWK-Card.

## (7) **Nutzungseinschränkung und -ausschluss:**

Zuwiderhandlungen gegen die Benutzerordnung können geahndet werden. Die Erlaubnis zur Benutzung der EDV-Systeme kann eingeschränkt, verweigert oder aufgehoben werden bei Verstoß gegen die Benutzungsordnung, strafbaren Handlungen sowie sonstigem rechtswidrigem Nutzerverhalten.

#### (8) **Belehrung und Zustimmung zur Datenerhebung.**

Diese Anordnung wird im Intranet veröffentlicht, in den PC-Pools ausgehängt und kann während des ersten Anmeldevorgangs nochmals nachgelesen werden. Anschließend sind diese Nutzungsbestimmungen zu akzeptieren und der Erhebung von Daten für das Protokollieren von An- und Abmeldung zuzustimmen. Ansonsten wird die Anmeldung verweigert. In diesem Fall ist der Raum sofort zu verlassen.

#### (9) **Geltung der Benutzerordnung:**

Die Benutzerordnung kann jederzeit nach Bedarf geändert oder ergänzt werden. Es gilt jeweils die durch Aushang im Computer-Pool bekannt gegebene Fassung.

#### (10) **Hilfe und Unterstützung:**

Bei Fragen wenden Sie sich an die Systemadministratoren der Fakultät.

Herr Siebert (TR B 0.66 / Tel. 7124) bzw. stellvertretend Herr Schmidt (TR B 1.52 / Tel. 6416)

Dekan Fakultät Bauwesen

Leipzig, den 9. Oktober 2023 Prof. Dr.-Ing. Lutz Nietner